$\alpha$ EN

## **Roi Republic**

20. June 2023 | Investor Warning

## **ANNOUNCEMENT**

## Attention! The FMA warns investors against concluding transactions with:

**Roi Republic** 

https://roirepublic.co [ ]

## support@roirepublic.co [2]

This provider is not authorised to carry out banking transactions in Austria that require a licence. The provider is therefore neither permitted to trade on a commercial basis on its own account or on behalf of others (Article 1 para. 1 no. 7 of the Austrian Banking Act (BWG; Bankwesengesetz)).

The basis for this publication is Article 4 para. 7 BWG and was published in the "Amtsblatt zur Wiener Zeitung" (The Official Gazette of the Wiener Zeitung) on 20.06.2023.

« FMA Report on Corporate Provision Funds for the 1st Quarter of 2023: assets managed under the "Abfertigung neu" severance scheme increased by 2.41% to €17 billion; investment performance: +0.65 %

Back to the list

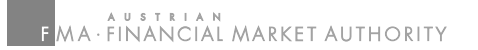

in **Search Company Database Accessibility Declaration Overview of Databases Complaints & Consumer Enquiries Contact forms Glossary Incoming Platform** Sitemap **Privacy Policy** Media  $\blacktriangleright$ Copyright

Prohibition of Marketing Alba I Lux »